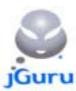

### Developing Dynamic Web Sites with JavaServer Pages

John Zukowski jGuru.com

©1996-2000 jGuru.com

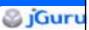

### **Agenda**

- Introduction
- Architecture
- Syntax
- Usage
- Q&A

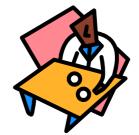

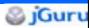

### Who is in Attendance?

- Background Check
  - System/Web Administrator?
  - Page Designers?
  - Programmer? VB/C/C++? Perl? ASP?
  - Java 1.0/1.1/1.2/1.3/2?
  - Read Java Books/Magazine Articles?

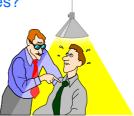

3

### 🚳 jGuru

### **JavaServer Pages**

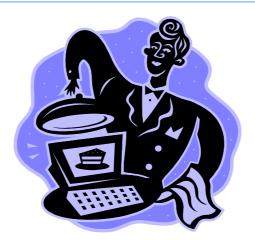

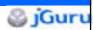

### **Understanding Dynamic Content**

- A typical web page consists of static (template) and dynamic (personalized) content
- Static elements include images, navigational elements, descriptive text, etc.
- Dynamic content varies based on user
- Page layout is usually handled via a markup language like HTML or DHTML

5

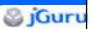

### Servlets Are Great, But...

- Servlet technology is more suited for developers, not designers
- Servlets cannot be developed using HTML editors
- Minor changes in HTML UI needs recompilation of servlet
- Tight coupling of presentation and content leads to brittle, inflexible applications

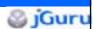

### **Server-side Scripting**

- Attempts to separate presentation from content
- Composite page consists of static presentation templates with 'scripts' and special tags responsible for extracting and inserting dynamic content
- Composite page is fully processed on the server before a response is sent to the client
- Popular server-side scripting technologies include JavaServer Pages (JSP) and Active Server Pages (ASP)

7

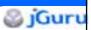

### JSP vs. ASP

- Available for multiple platforms
- JavaBeans component model
- Supports Java for scripting
- Works with the Java security model
- Fully supported only on Win32
- COM-based component model
- Supports VBScript and JScript scripting
- Uses Windows NT security

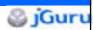

### **Understanding JSP**

- Integral part of Java 2 Enterprise Edition
- Write Once Run Anywhere
- JSP is a standard extension defined on top of the servlet extension
- Recommended web access layer for N-tier architecture
- Enables a clean partition between static and dynamic content

9

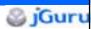

### **Understanding JSP**

- Emphasizes reusable components like JavaBeans, EJB, and custom tags
- Dynamic content generated by JSP can be HTML, DHTML, XHTML, XML, etc.
- JSP (\*.jsp) files include snippets of Java code within static HTML files
- JSP 1.1 and Servlet 2.2 API can be used with JDK 1.1 or Java 2

```
SjGuru
             Anatomy of a JSP Page
<html>
                                                               template
<head> <title>Order Information </title></head>
<body>
                                                             directive
<%@ page import="com.foo.*" buffer="16k" %>
<jsp:useBean id=cust class=Customer scope=session>
                                                               action
<jsp:setProperty name=cust property=itemNumber param="item">
<% if (cust.powerShopper()) {
    out.println("Shipping is free! Thanks for your order.");
                                                              scripting element
   out.println (``Thank\ you.\ We\ appreciate\ your\ business.");
  }
</body>
</html>
```

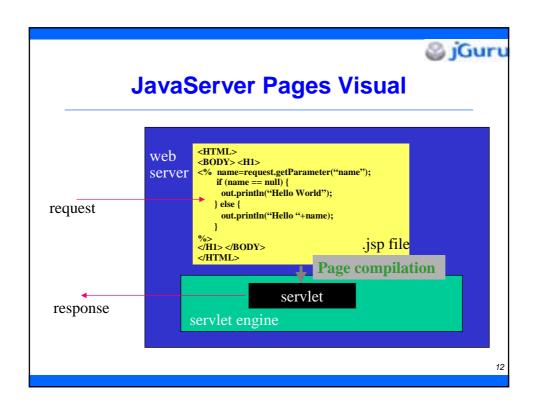

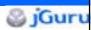

### **Page Compilation**

- JSP engine creates an implementation class file for each page
- Page implementation class implements the HttpJspPage interface if protocol is HTTP
- Many details of the translation phase are implementation dependent
- Fatal translation error results in client receiving "Status code 500"

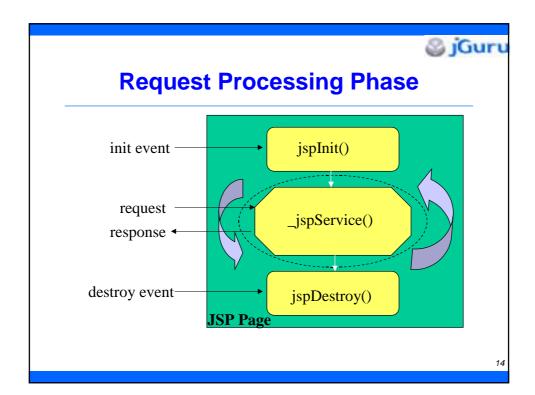

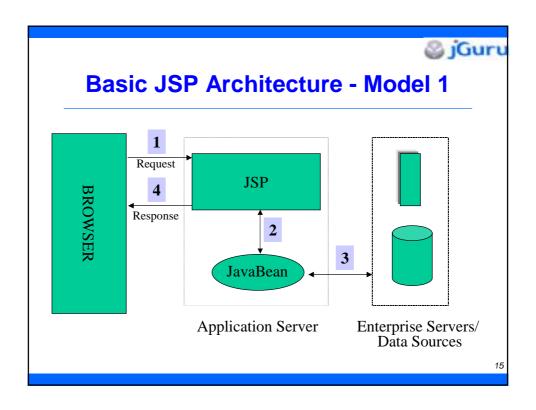

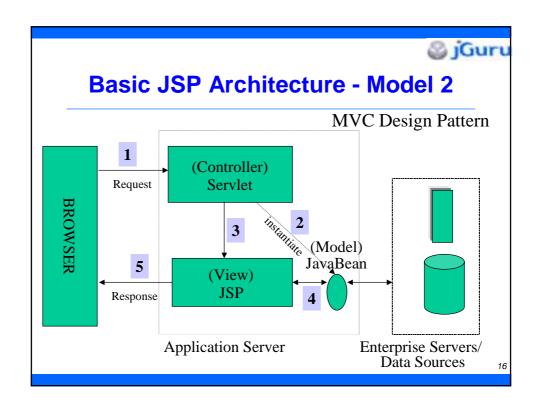

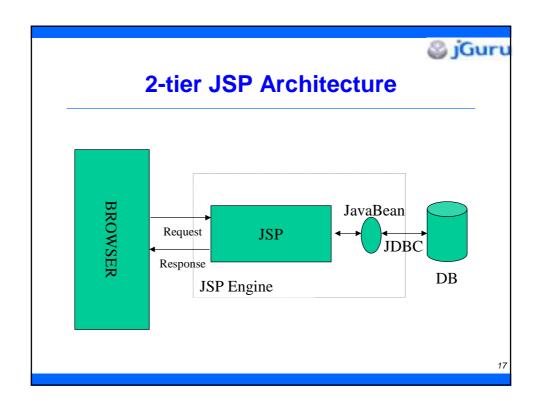

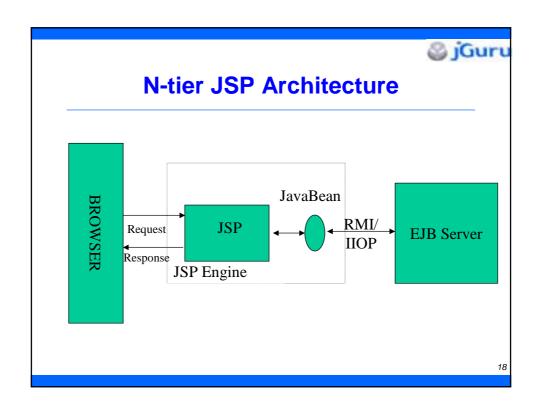

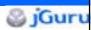

### **Implicit JSP Objects**

- request represents HttpServletRequest triggering service invocation
  - Request scope
- response represents HttpServletResponse to request
  - Not used often by page authors
  - Page scope
- pagecontext encapsulates implementationdependent features as PageContext
  - Page scope

19

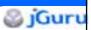

### Implicit JSP Objects/2

- application represents the ServletContext obtained from servlet configuration object
  - Application scope
- out represents a JspWriter object that writes into the output stream
  - Page scope.
- config represents the ServletConfig for the JSP
  - Page scope

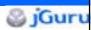

### **Implicit JSP Objects/3**

- page synonym for the "this" operator, HttpJspPage
  - Not used often by page authors
  - Page scope
- exception the uncaught Throwable object that resulted in the error page being invoked
  - Page scope

2

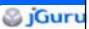

### **JSP Object Scopes**

- Page reference is discarded upon completion of the current request by the page body
- request reference is released upon completing the client request. Named object can be obtained from the ServletRequest using getAttribute(name).

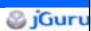

### **JSP Object Scopes/2**

- session references are stored in the session object and are released when session is invalidated
- application references are released when runtime reclaims SessionContext
  - Pages need not be session aware

23

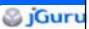

### **JSP Standard Directives**

- Directives are messages to the JSP engine
- Directive have scope of the entire JSP file
- They do not produce any output into the current out stream

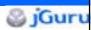

### include Directive

- Useful for including static resources
- Inclusion performed during translation phase
- Syntax

```
<%@ include file="relativeURL" %>
```

Example

```
<%@ include file="header.html" %>
```

25

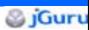

### page Directive

- A translation unit can contain any number of page directives
- The attribute/value pair must be unique for each translation unit
- Unrecognized attributes or values result in a translation error

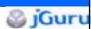

### page Directive Syntax

### Examples

```
<%@ page info="hello world jsp example" %>
<%@ page import="com.foo.*" buffer="16k" %>
```

27

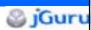

### **JSP Exception Handling**

- For translation errors, the browser is returned status code 500 indicating server error
- Uncaught exceptions during request processing may be automatically forwarded to an errorPage URL
- Throwable object describing the exception may be accessed within the error page via the exception implicit object
- Example

```
<%@ page isErrorPage="false" errorPage="/errors.jsp" %>
```

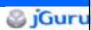

### **Synchronization Issues**

- JSP authors must ensure synchronized access to shared page state
- Access to shared objects within HttpSession or ServletContext must always be synchronized

29

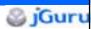

### **Scripting Elements: Comments**

- JSP-style comments document what the page is doing
- <%-- this does not appear at the client --%>
- You can also use comment mechanism of the scripting language
- <% /\*\* this is a comment \*\*/ %>
- Comments can also be made to appear within generated content sent to client
- <!-- this comment is visible at the client -->

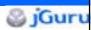

### **Scripting Elements: Declarations**

- Used for defining variables and methods
- Are initialized during the translation phase
- Syntax

```
<%! declaration(s) %>
```

Examples

```
<%! int foo=10, bar=20; %>
<%! public void jspInit() {
    . . .
}
%>
<%! public void jspDestroy() {
    . . .
}</pre>
```

31

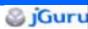

### **Scripting Elements: Scriptlets**

- Scriptlets contain valid code fragments that are executed during the request phase
  - Can modify any visible object
  - May send output to the out stream
- Syntax

```
<% scriptlet %>
```

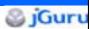

### **Scriptlet Example**

```
    Date d = new Date();
    DateFormat df = DateFormat.getDateInstance();
    out.println("Today is " +df.format(d));
%>
```

33

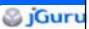

### **Scripting Elements: Expressions**

- An expression is evaluated, the result converted to a String and then sent to the response stream
  - Expressions are evaluated during the translation phase
- Syntax <%= this is an expression %>
- Example

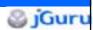

### **Standard Actions**

- Actions usually depend on the details of the specific request object received by JSP page
- May affect the current out stream
- May read, create, or modify visible objects
- Action syntax is based on XML
- Most attributes for JSP 1.1 actions have translation time semantics

35

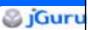

### **JSP and JavaBeans**

- A JSP page can access a JavaBean component using the <jsp:useBean> action
- Syntax

```
<jsp:useBean id="name"
  scope="page|request|session|application" typeSpec
  />
```

- typeSpec ::= class="className" | class="className"
 type="typeName" | beanName="beanName"
 type="typeName" | type="typeName"
 beanName="beanName" | type="typeName"

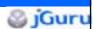

### **JSP and JavaBeans Body**

If the action has a body, it is of the form:

```
<jsp:useBean id="name"
   scope="page|request|session|application" typeSpec>
body
</jsp:useBean>
```

- The body is invoked after bean created
- Body usually contains scriptlets or
   <jsp:setProperty> tags to initialize newly created bean

37

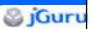

### **JSP and JavaBeans Examples**

 A reference named "connection" to a bean of type "com.foo.db.Connection" is obtained. If the bean was not previously created, it is newly instantiated

```
<jsp:useBean id="connection"
  class="com.foo.db.Connection" />
```

 If bean instantiated, Timeout property is set to 1800

```
<jsp:useBean id="connection"
  class="com.foo.db.Connection" >
<% connection.setTimeout(1800); %>
</jsp:useBean>
```

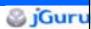

### **Setting Properties**

- The <jsp:setProperty> action sets the values of properties in a bean.
- Syntax

```
<jsp:setProperty name=" beanName" prop_expr />
- prop_expr ::= property="*" |
   property="propertyName" |
   property="propertyName" param="parameterName" |
   property="propertyName" value="propertyValue"
- propertyValue ::= string
- propertyValue ::= expr_scriptlet
```

30

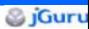

### **Setting Properties/2**

Examples

```
<jsp:setProperty name="order" property="*" />
<jsp:setProperty name="user" property="user"
  param="username" />
<jsp:setProperty name="res" property="row"
  value="<%= i+1 %>" />
```

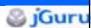

### **Getting Properties**

- The <jsp:getProperty> action gets the values of properties in a bean
- Places the value of the bean instance property into the implicit out object
- Bean must been previously defined
- Syntax

```
<jsp:getProperty name="name"
property="propertyName" />
```

41

# Forwarding Requests Request JSP Call Forwarding Response JSP/Servlet

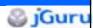

### **Forwarding Requests**

- Requests can be redirected based on client properties or user profile info to a static page, JSP, or servlet
- If page is buffered, then buffer is cleared prior to forwarding
- Syntax <jsp:forward page="relativeURL" />
- Example
  - <% String someURL="/jsp/resource.html" %>
    <jsp:forward page='<%=someURL %>' />

43

# Including Requests Request JSP include Response JSP/Servlet

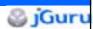

### **Including Requests**

- Included contents may be static or be dynamically generated by servlet or JSP
- Processed during the request handling phase
- Included resource cannot set headers
- Syntax
  - <jsp:include page="relativeURL" flush="true"/>
- Example
  - <jsp:include page="/examples/jsp/copyright.jsp"
    flush="true"/>

45

### JSP Complete Example C American Airlines ☑ Bach Dang Pool Hall British Airways ☐ Big Easy Billiards SouthWest ☑ Cue & Cushion United Airlines ☑ Flyboy's Sport Palace US Airways ☐ Royal Que Name ☐ John Submit

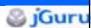

### **JSP Example Results**

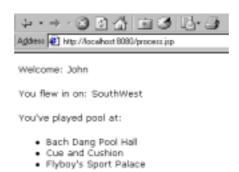

47

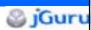

### **JSP Example Source**

```
<html>
<head><title>JSP Example</title></head>
<body>
Welcome:
<%= request.getParameter("name") %>

You flew in on:
<%= request.getParameter("airline") %>

You've played pool at:
<%! String poolhall[]; %>
<%
poolhall=request.getParameterValues("poolhall");
    if (poolhall != null) {
%>
```

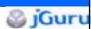

### **JSP Example Source/2**

4

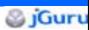

### **Installing Tomcat with Apache**

- Key things:
  - Add to <ApacheInstallDir>/Apache Group/Apache/conf/httpd.conf
    - Include "<TomcatInstallDir>/conf/tomcat.conf"
  - Uncomment lines in <TomcatInstallDir>/conf/tomcat.conf
    - LoadModule jserv\_module modules/ApacheModuleJServ.dll
    - ApJServDefaultHost localhost
  - Be sure you have ApacheModuleJServ.dll
- See http://www.jguru.com/jguru/faq/view.jsp?EID=56994

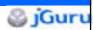

### **JSP Summary**

- JSP technology is an excellent crossplatform method of generating dynamic content
- JSPs effectively separate presentation from content by emphasizing reusable components
- Expect to see more JSP-aware WYSIWYG editors in the near future (HomeSite now)

51

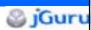

### **Resources**

- Servlets FAQ
  - http://www.jguru.com/faq/Servlets
- Servlets Home
  - http://java.sun.com/products/servlet/
- JSP FAQ
  - http://www.jguru.com/faq/JSP
- JSP Home
  - http://java.sun.com/products/jsp
- Tomcat (Reference Implementation)
  - http://jakarta.apache.org

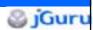

### **More Resources**

- JDC JSP Tutorial
  - http://developer.java.sun.com/developer/onlineTraining/
- JSP-Interest Mailing List
  - http://archives.java.sun.com/archives/jsp-interest.html
- JRun
  - http://www.allaire.com/products/jrun/

53

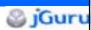

### **JSP Books**

- October JavaWorld Issue has comprehensive review of JSP books
  - Best: Web Development with JavaServer Pages (Manning)
  - Good but short: Pure JSP (Sams)
  - Servlets and JSP mix: Core Servlets and JavaServer Pages (Prentice Hall)
  - Honorable Mention: Professional JSP (Wrox)
    - I'm one of 21 authors of book.

      [Too many voices/styles in book]

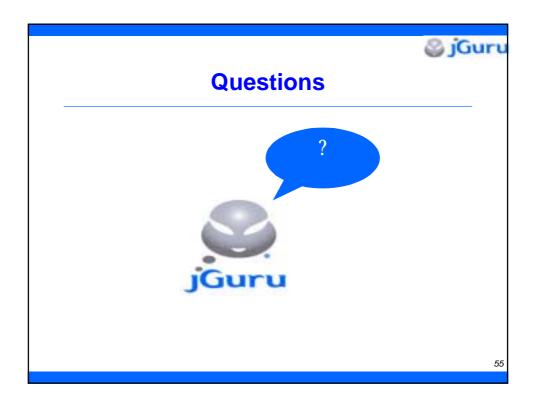

### **Contact Information**

- John jaz@jguru.com
  - http://www.jguru.com
  - http://java.about.com

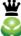

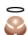

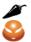

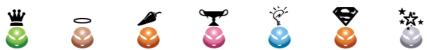

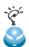

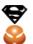

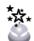

@ jGuru